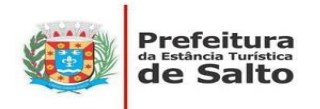

**ARTE**

NOME: \_\_\_\_\_\_\_\_\_\_\_\_\_\_\_\_\_\_\_\_\_\_\_\_\_\_\_\_\_\_\_\_\_\_\_\_\_\_\_\_\_\_\_\_\_\_\_\_\_\_\_\_\_\_\_\_\_\_\_\_\_\_\_\_ 7º ANO

## **ATIVIDADE**

**ORIENTAÇÃO PARA A REALIZAÇÃO DA ATIVIDADE:** O aluno deverá fazer as atividades em seu caderno e postar no grupo de sua sala.

UNIDADE TEMÁTICA: ARTES VISUAIS

## **MODERNISMO: CÂNDIDO PORTINARI**

 **Cândido Torquato Portinari** nasceu no dia 30 de dezembro de 1903, em uma fazenda de café, na cidade de Brodowski, interior de São Paulo. Filho de italianos, Portinari veio de uma família humilde e era o segundo filho de doze irmãos. Mesmo com formação escolar apenas até o ensino primário, ele participou da elite intelectual brasileira da década de 1930. Portinari deixou São Paulo aos 15 anos e fixou residência no Rio de Janeiro, onde se matriculou na "Escola Nacional de Belas Artes". Aos 20 anos, Cândido já era prestigiado pela crítica nacional.

 Contudo, será em 1928, quando conquistou o "Prêmio de Viagem ao Estrangeiro" da Exposição Geral de Belas-Artes, que Portinari ganhou o mundo. Morou em Paris e outras cidades europeias, onde conheceu artistas como *Van Dongen* e *Othon Friesz*, além de *Maria Martinelli*, uruguaia com quem se casou e viveu toda a vida. Regressou ao Brasil em 1931 e, nessa época, passou a valorizar mais as cores em seus trabalhos, abandonando os conceitos de volume e tridimensionalidade.

 Em 1935, Cândido Portinari recebeu uma *"Menção Honrosa"* na Exposição *Internacional do Carnegie Institute* de Pittsburgh, EUA. Esse acontecimento abriu de vez as portas para o pintor naquele e em outros países. Após isso, produziu três grandes painéis para o pavilhão do Brasil na "Feira Mundial de Nova York", em 1939. Em seu retorno, Portinari colocou em prática a decisão de retratar nas suas telas o Brasil – a história, o povo, a cultura, a flora, a fauna, etc. O artista ficou muito conhecido por fazer pinturas em grandes dimensões, especialmente com a técnica do Muralismo, em que o pintor utilizou como suporte murais permanentes de lugares.

 Para o desenvolvimento da técnica muralista, Portinari se inspirou no **muralismo mexicano**, mais especificamente nas obras de *Diego Rivera*.

 Você sabe quem **é Diego Rivera**? Rivera é um pintor mexicano, muito conhecido por ter sido casado com a pintora Frida Kahlo. Voltando ao Portinari, o pintor desenvolveu muitas obras e murais, tendo como figura principal o ser humano. Através de suas obras o pintor fazia denúncia dos problemas sociais da sua época: fome, miséria, exploração do trabalho, guerras.

 Outro tema recorrente nas obras de Portinari eram suas relações de amizade, de infância Suas obras terão lugar no *Salão* Peuser, em Buenos Aires, e nos *Salões da Comissão Nacional de Belas Artes*, em Montevidéu. A estadia pela América Latina se estendeu quando Portinari exilou-se no Uruguai, por motivos políticos, em 1948. Ele era ativo no movimento políticopartidário e filiado ao "Partido Comunista Brasileiro". Se candidatou a deputado em 1945 e a senador em 1947, perdendo em ambas as eleições. Em 1950, irá receber a medalha de ouro do *"Prêmio Internacional da Paz"* e, em 1951, é destaque na 1° Bienal de São Paulo.

 A década de 1950 marcou a vida de Portinari. Isso porque surgiram problemas de saúde causados por intoxicação de chumbo presente nas tintas que o pintor utilizava em suas obras. Foi nessa época também, que ele realizou os famosos murais *Guerra e Paz* (1953-1956) para a sede da ONU, em Nova York.

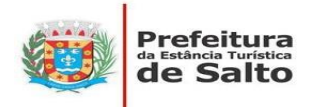

 Por fim, em meados de 1962, Portinari aceitou uma encomenda da Prefeitura de Barcelona – Espanha; contudo, seu nível de intoxicação pelas tintas torna-se fatal e ele faleceu nesse ano, em 06 de fevereiro, aos 58 anos.

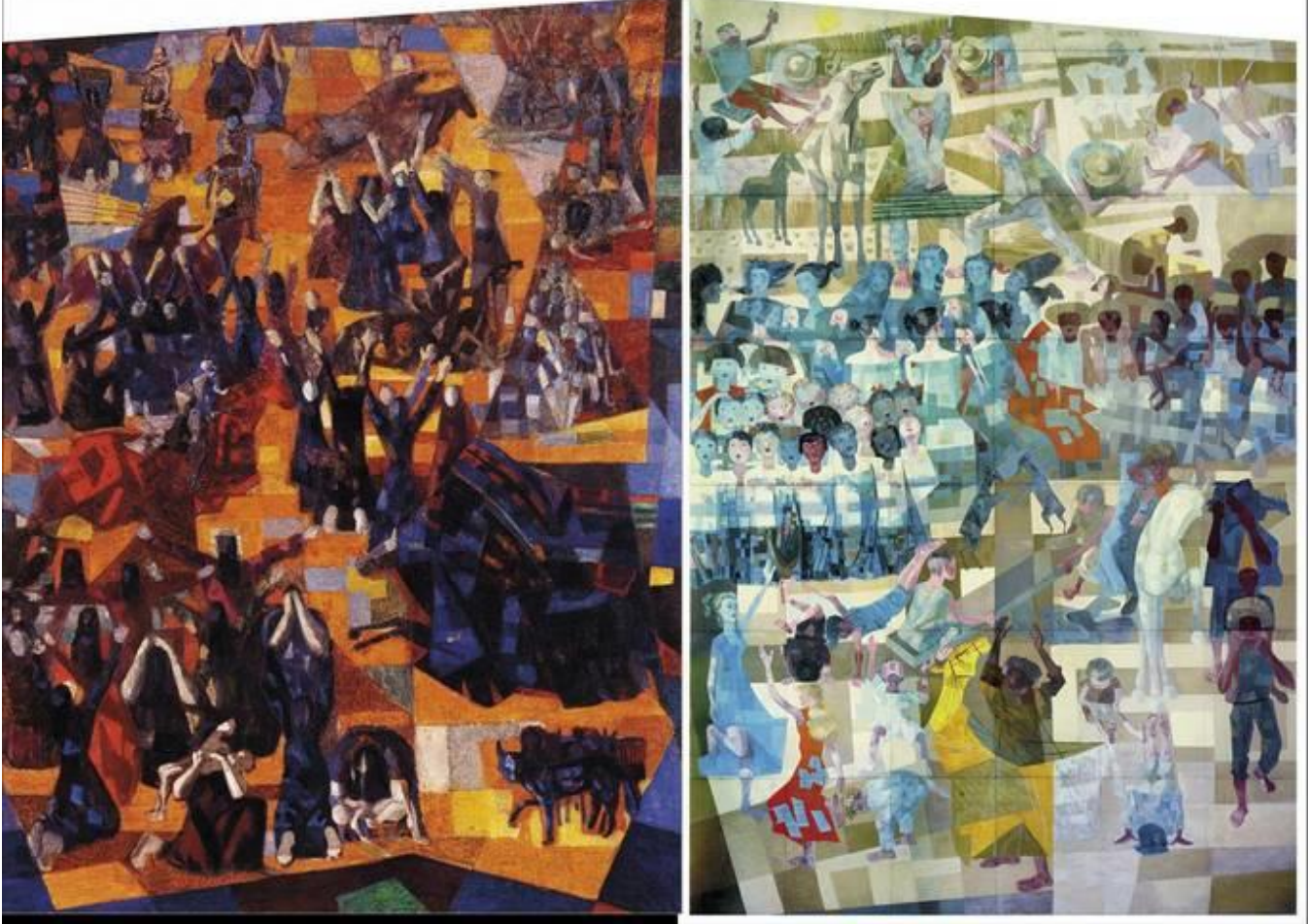

**Obras de Portinari**

- Depois de ler o texto a respeito de Portinari agora é hora de fazer um painel.

## **1- Produzindo um painel:**

Materiais:

- Jornais, revistas ou desenhos próprios.
- Cola.
- Tesoura sem ponta.
- Cartolina, sulfite, papelão ou folha de caderno.
- Lápis de cor.

## **2- Procedimentos:**

- Escolha um tema atual do Brasil para representar no painel.
- O tema pode ser relacionado com a cultura, a história ou a sociedade brasileira.
- Procure em jornais e revistas ou desenhe.
- Em seguida, recorte-os.
- Cole as imagens em uma folha ou cartolina e se precisar, dê acabamento com lápis de cor.
- Dê um nome para sua obra, tire uma foto e poste no grupo de sua sala.